## Se videoen " Såning af efterafgrøder" på SEGES.TV:

https://www.seges.tv/secret/65461269/8302843f2c765306b9f79432b22e6bc2

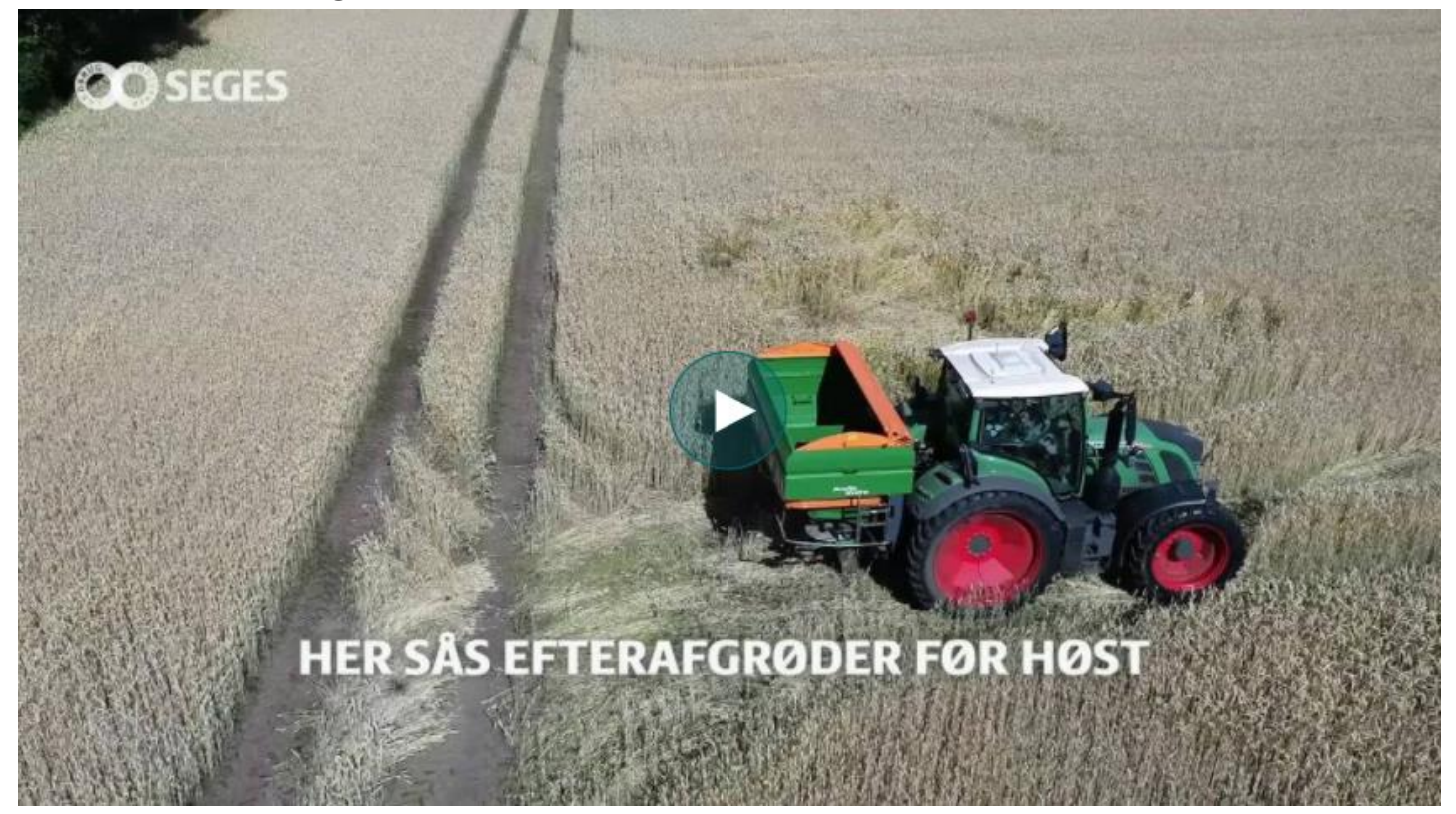

Hvis du ikke kan få adgang til videoen, kan du kontakte SEGES. Videoen er dokumenteret på SEGES.TV og i projektets arkiv.

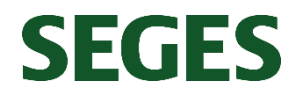

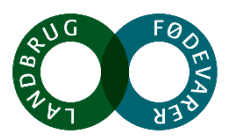